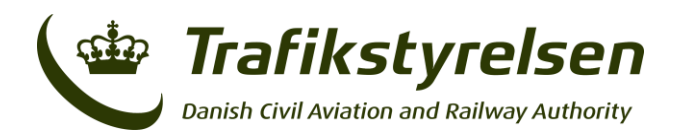

Carsten Niebuhrs Gade 43 1577 København V Telefon 7221 8800 Fax 7262 6790 info@trafikstyrelsen.dk www.trafikstyrelsen.dk

Dato 15-09-2023

# **Vejledning om brug af NeTEx**

NeTEx er en teknisk standard i EU, som kan bruges til at beskrive rigtig mange aspekter af den kollektive trafik, lige fra den fysiske infrastruktur inklusive stoppesteder, køreplaner, chaufførplanlægning til information om billetpriser og zoner. Fordi modellen skal være fleksibel og kunne dække en lang række transporttekniske behov i Europa, giver modellen også mulighed for mange forskellige måder at modellere forskellige aspekter fra virkeligheden.

Til rejseplanlægning er der kun behov for en mindre del af det, der kan beskrives ved hjælp af NeTEx, og en "profil" definerer, hvilke dataelementer, der skal udstilles, og i hvilken form det skal ske. I Danmark er det besluttet at anvende den Europæiske minimumsprofil, European Passenger Information Profile (EPIP)<sup>1</sup>.

Sigtet med denne vejledning er at specificere hvilken information, der som minimum skal leveres, samt at beskrive nationale specifikationer til levering af data. De beskrevne regler skal bidrage til at sikre en ensartet og genkendelig struktur på tværs af virksomheder, som leverer transportydelser.

På Trafikstyrelsens hjemmeside findes et eksempel, som illustrerer hvordan data for en færgerute skal leveres i henhold til EPIP-formatet og nedenstående specifikationer.

#### **Filer**

Data i NeTEx-format er XML-filer, der passer nøjagtigt til det definerede skema. I Danmark anvendes EPIP med tilhørende XML-skema (link findes på Trafikstyrelsens hjemmeside [https://www.trafikstyrel](https://www.trafikstyrelsen.dk/arbejdsomraader/kollektiv-trafik/statistik-og-data/krav-til-udstilling-af-data-til-rejseplanlaegning)[sen.dk/arbejdsomraader/kollektiv-trafik/statistik-og-data/krav-til-ud](https://www.trafikstyrelsen.dk/arbejdsomraader/kollektiv-trafik/statistik-og-data/krav-til-udstilling-af-data-til-rejseplanlaegning)[stilling-af-data-til-rejseplanlaegning\)](https://www.trafikstyrelsen.dk/arbejdsomraader/kollektiv-trafik/statistik-og-data/krav-til-udstilling-af-data-til-rejseplanlaegning).

<sup>1</sup> DS/CEN/TS 16614-4:2020

Der skal oprettes særskilte XML-filer for hver buslinje/færgerute, og disse leveres samlet til Dataudveksleren i en zip-fil.

## **Navngivning**

Navngivning af filer skal opfylde følgende struktur:

[prefix]-[epip-version]\_[landekode]\_[dataleverandørkode]\_[profile-type] \_[public code]-[Nr. eller navn på linjen eller ruten]\_[Oprettelsesdato]

Hvor;

[prefix]: Benyt 'NX-PI'

[epip-version]: Den gældende version af EPIP, på nuværende tidspunkt '01'

[landekode]: ISO landekode – for Danmark benyt 'DK'

[Dataleverandørkode]: Benyt 'NAP'

[Profiltype]: Benyt 'LINE'

[public code]: Trafikstyrelsen har tildelt den enkelte dataleverandørs public code, som fremgår af oversigten "Oversigt over dataleverandørers id og public code" (findes på [https://www.trafikstyrelsen.dk/ar](https://www.trafikstyrelsen.dk/arbejdsomraader/kollektiv-trafik/statistik-og-data/krav-til-udstilling-af-data-til-rejseplanlaegning)[bejdsomraader/kollektiv-trafik/statistik-og-data/krav-til-udstilling-af](https://www.trafikstyrelsen.dk/arbejdsomraader/kollektiv-trafik/statistik-og-data/krav-til-udstilling-af-data-til-rejseplanlaegning)[data-til-rejseplanlaegning\)](https://www.trafikstyrelsen.dk/arbejdsomraader/kollektiv-trafik/statistik-og-data/krav-til-udstilling-af-data-til-rejseplanlaegning). Kontakt os for tildeling af disse, hvis din virksomhed eller kommune ikke findes på oversigten.

[Nr. eller navn på linjen eller ruten]: Nr. eller navn kan vælges frit.

[Oprettelsesdata]: Dato for oprettelse af filen (YYYYMMDD).

## **Brug af ID**

Alle rammer og objekter i rammerne skal tildeles et ID, så det er muligt at referere til rammer og objekter andre steder.

ID'er skal have denne struktur:

DK::<ramme- eller objektnavn>:<public code>-<identifikator>

<public code>: Dataleverandørens public code, som fremgår af oversigten "Oversigt over dataleverandørers id og public code".

<identifikator>: Kan vælges frit, men skal være unik, hvis der er flere af samme objekt. F.eks. skal hvert stoppested have en unik identifikator.

## **Brug af version**

Vi anbefaler, at dato anvendes som versionsnummer i formatet YYMMDD.

## **Opbygning af XML-filerne**

XML-filerne skal altid indledes med følgende:

<?xml version="1.0" encoding="UTF-8" standalone="no" ?>

UTF-8 er standardkodning for XML-dokumenter.

NeTEx-formatet er bygget op via en rammestruktur med kun ét roottag, Publication Delivery. I EPIP er det specificeret, at XML-filerne skal opbygget hierakisk jf. nedenstående figur.

Figur 1: Strukturen i EPIP-formatet

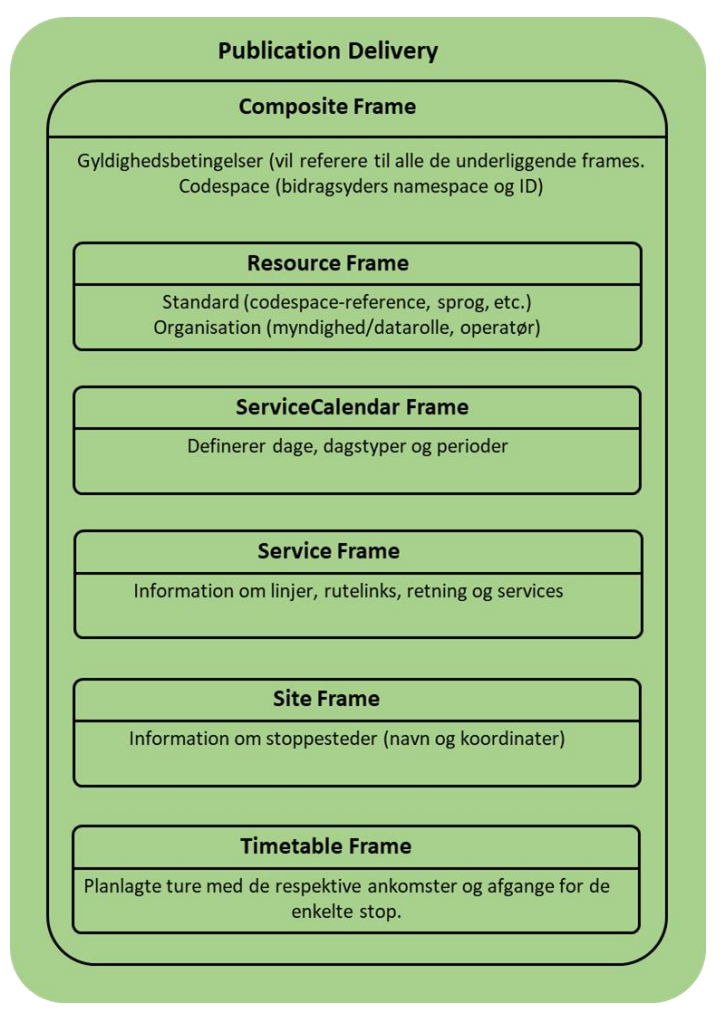

## **Beskrivelse af indhold i rodelement og rammer**

I afsnittene nedenfor er opstillet tabeller, hvor det fremgår, hvad rodelementet og de enkelte rammer mindst skal indeholde. Det tilhørende fileksempel illustrerer hvordan dette opstilles i en XML-fil.

Detaljerede krav til formater og beskrivelser af indholdet kan findes i EPIP.

#### **Publication Delivery**

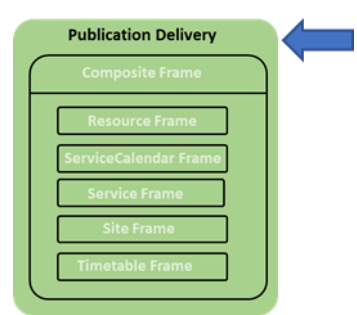

Alt filens indhold samles under PublicationDelivery.

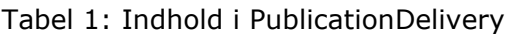

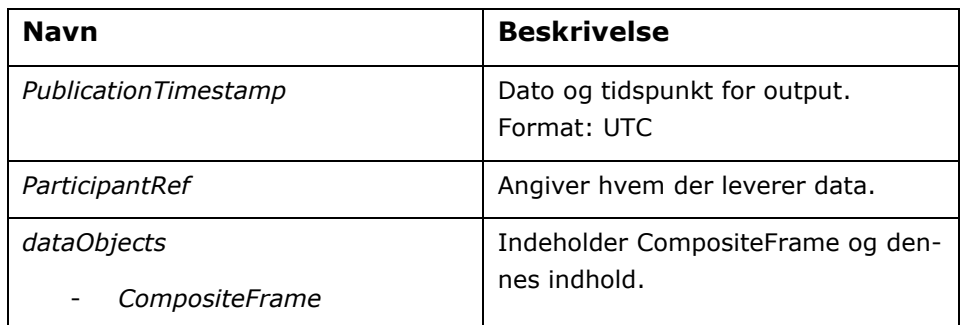

## **Composite Frame**

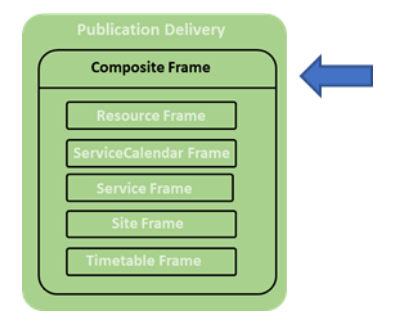

Composite Frame bruges til at gruppere de underliggende rammer. Formålet med rammen er at gruppere en række rammer som alle har samme gyldighedsbetingelser og andet.

En Composite Frame der er i overensstemmelse med EU\_PI\_LINE\_OF-FER, skal kun indeholde data for en enkelt linje.

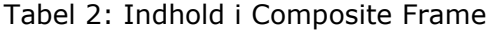

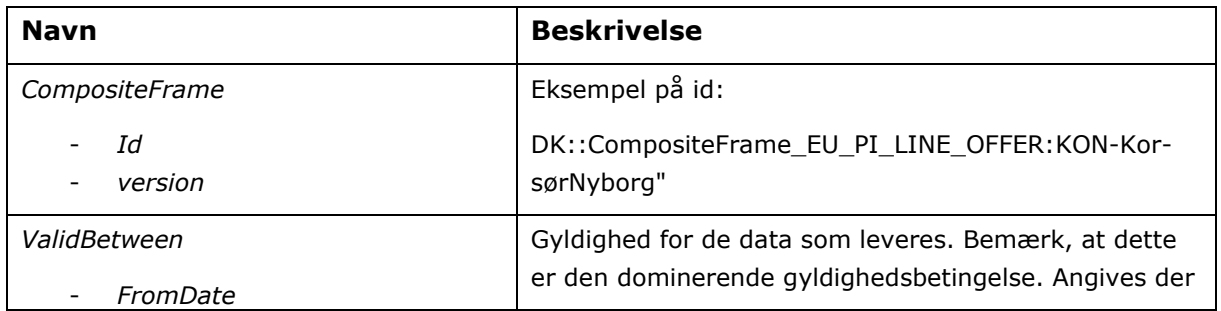

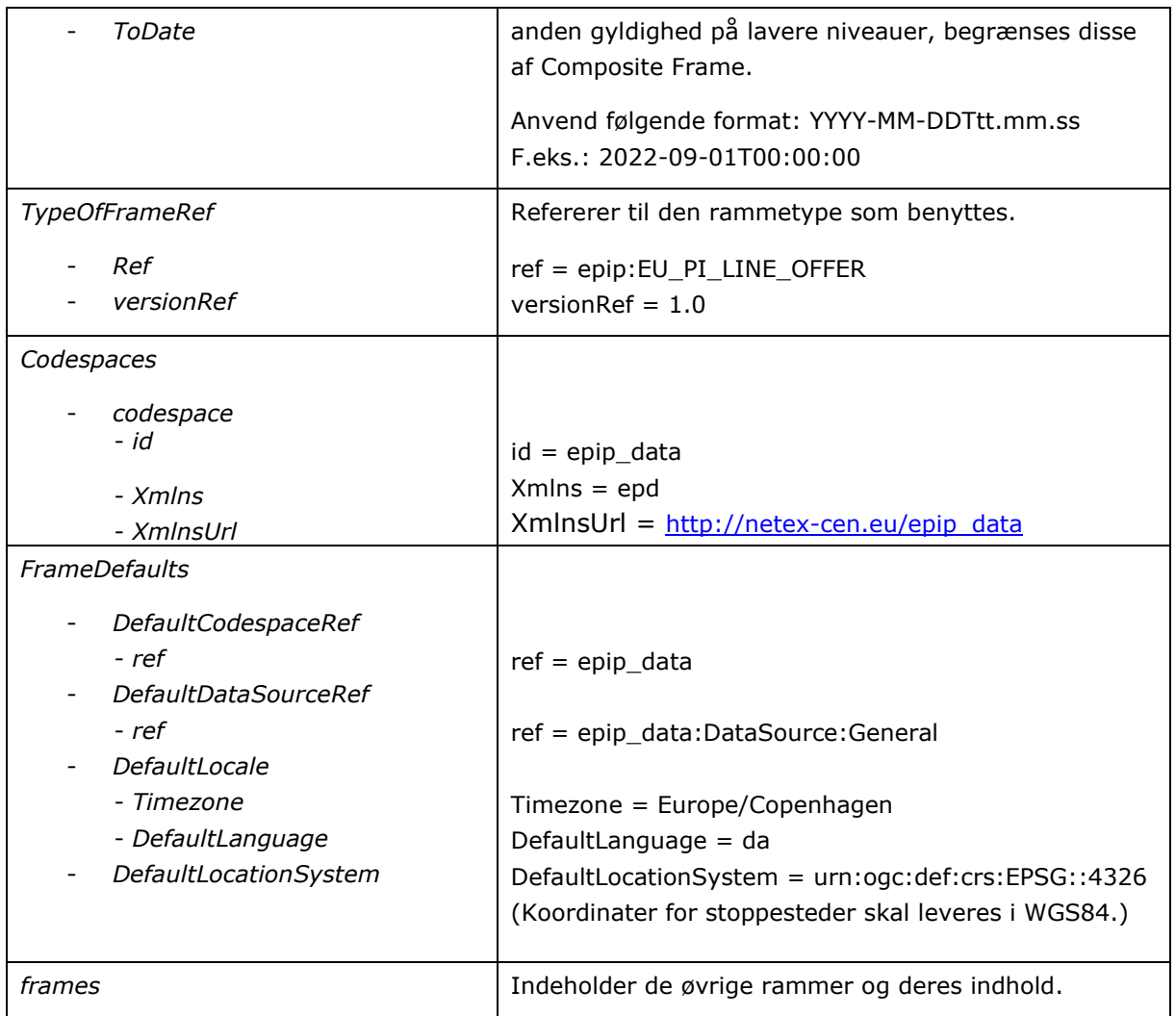

## **Resource Frame**

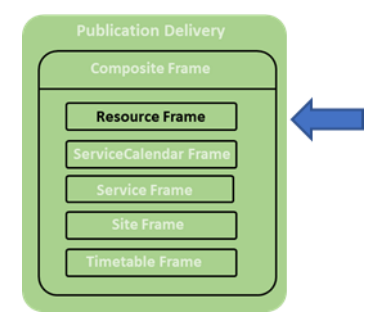

I Resource Frame defineres almindelige og generiske objekttyper, der kan benyttes på tværs af flere andre rammer. Resource Frame benyttes til at udveksle almindelige referencedata såsom operatører, tilstande, faciliteter mv.

Tabel 3: Indhold i Resource Frame

| <b>Navn</b>           | <b>Beskrivelse</b>                                                                                               |
|-----------------------|----------------------------------------------------------------------------------------------------|
| ResourceFrame         | Eksempel på id:                                                                                                  |
| id                    | DK::ResourceFrame_EU_PI_COMMON:KON-KorsørNy-                                                                     |
| version               | borg                                                                                                    |
| <b>TypeOfFrameRef</b> | Refererer til rammetypen.                                                                                        |
| ref                   | ref = epip:EU_PI_COMMON                                                                                          |
| versionRef            | VersionRef = $1.0$                                                                                               |
| dataSources           |                                                                                                    |
| DataSource            |                                                                                                    |
| $-$ id                | id = "epip_data:DataSource:General"                                                                              |
| version               |                                                                                                    |
| Name                  | Name $= DK$                                                                                                    |
| organisations         | Indeholder oplysninger om dataleverandøren (autho-                                                               |
| Authority             | rity).                                                                                                    |
| id                    | Såfremt der er forskel på dataleverandøren og opera-                                                             |
| version               | tøren skal det fremgå.                                                                                           |
| PublicCode            | Trafikstyrelsen har tildelt de enkelte virksomheders id                                                          |
| Name                  | og public code, som fremgår af oversigten "Oversigt                                                              |
| ContactDetails        | over dataleverandørers id og public code" (findes på                                                             |
| - Email               | https://www.trafikstyrelsen.dk/arbejdsomraader/kol-                                                              |
| OrganisationType      | lektiv-trafik/statistik-og-data/krav-til-udstilling-af-                                                          |
|                       | data-til-rejseplanlaegning). Kontakt os for tildeling af<br>disse, hvis din virksomhed eller kommune ikke findes |
|                       | på oversigten.                                                                                                   |
|                       |                                                                                                    |

## **Service Calendar Frame**

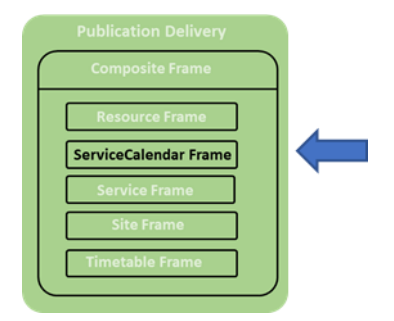

Service Calendar Frame benyttes til at definere alle objekter som relaterer til kalendere og typer af dage. Her defineres dagstyper (f.eks. hverdage, weekender mv. ).

Da flere komponenter genbruges på tværs af datasættet, som f.eks. dagstyper og driftsperioder, anbefales det at definere disse direkte i Service Calendar Frame.

Tabel 4: Indhold i ServiceCalendarFrame

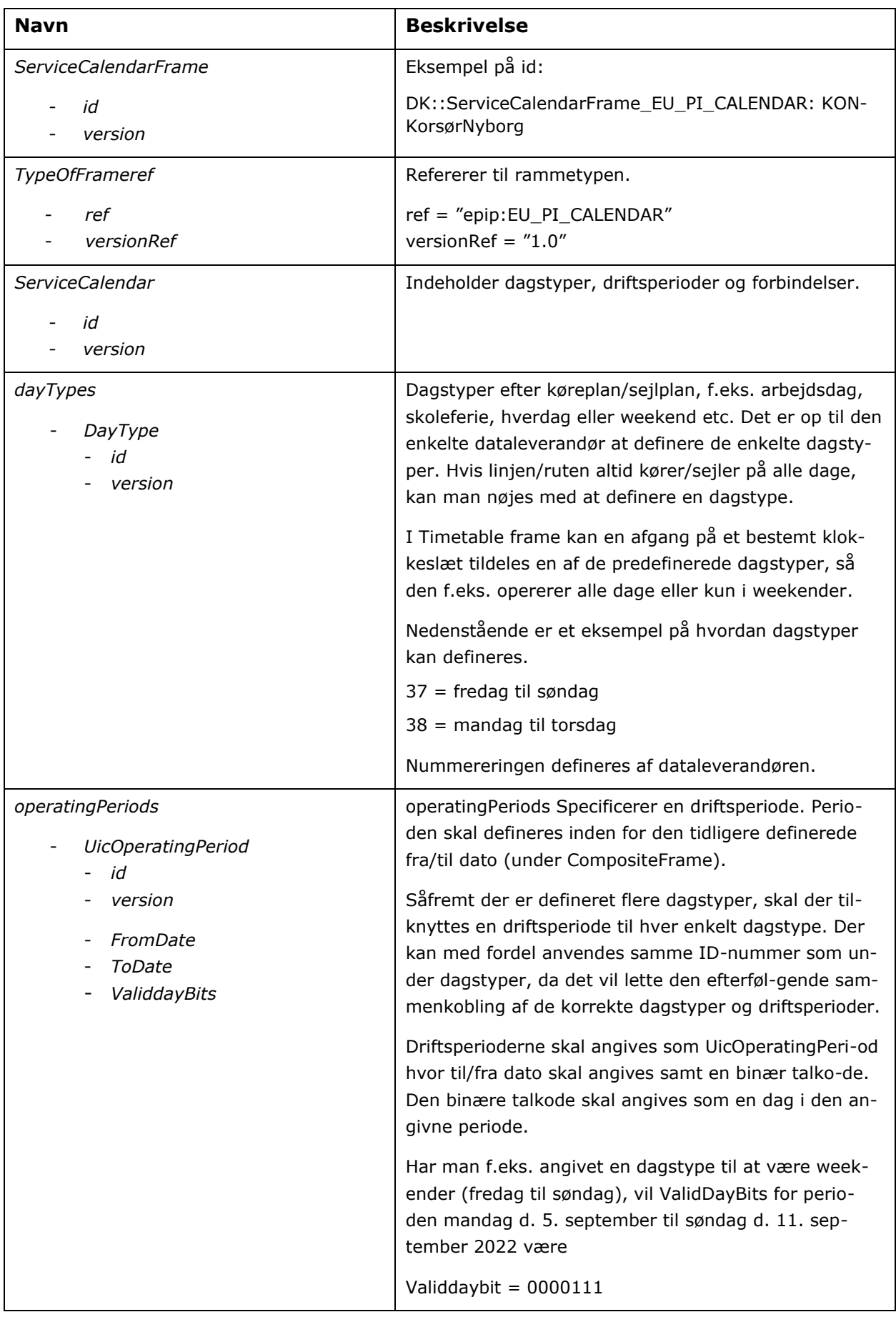

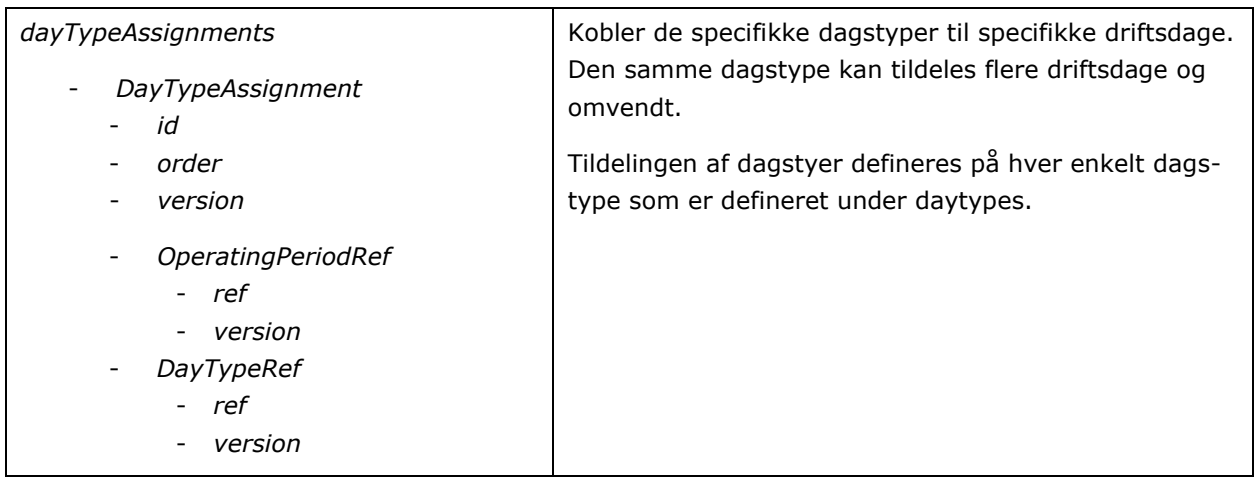

## **Service Frame**

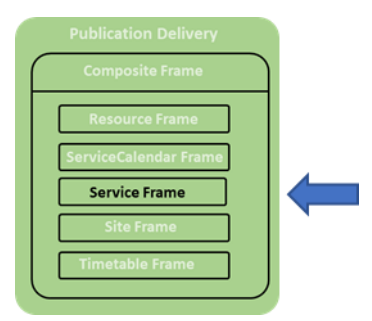

Service Frame bruges til at udveksle den grundlæggende beskrivelse af et transportnetværk.

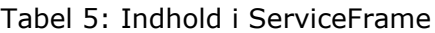

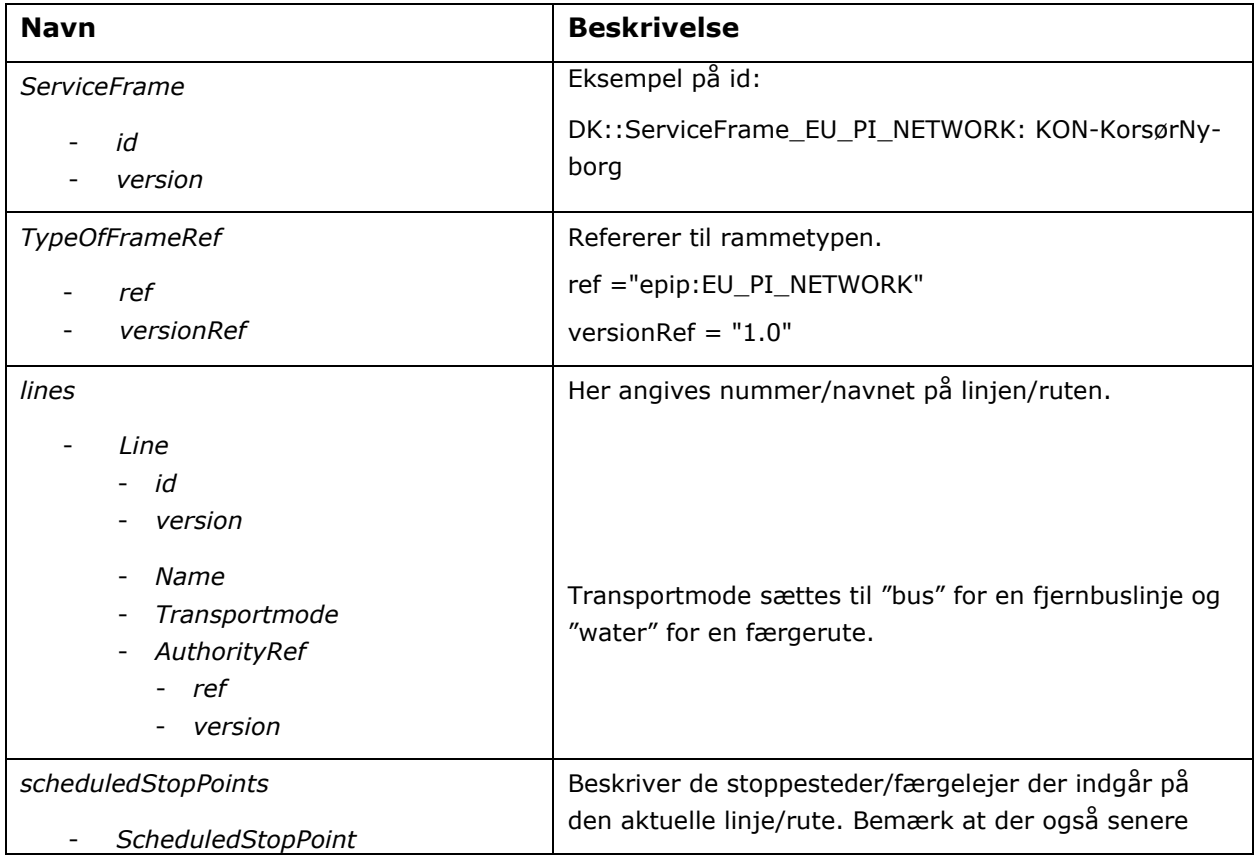

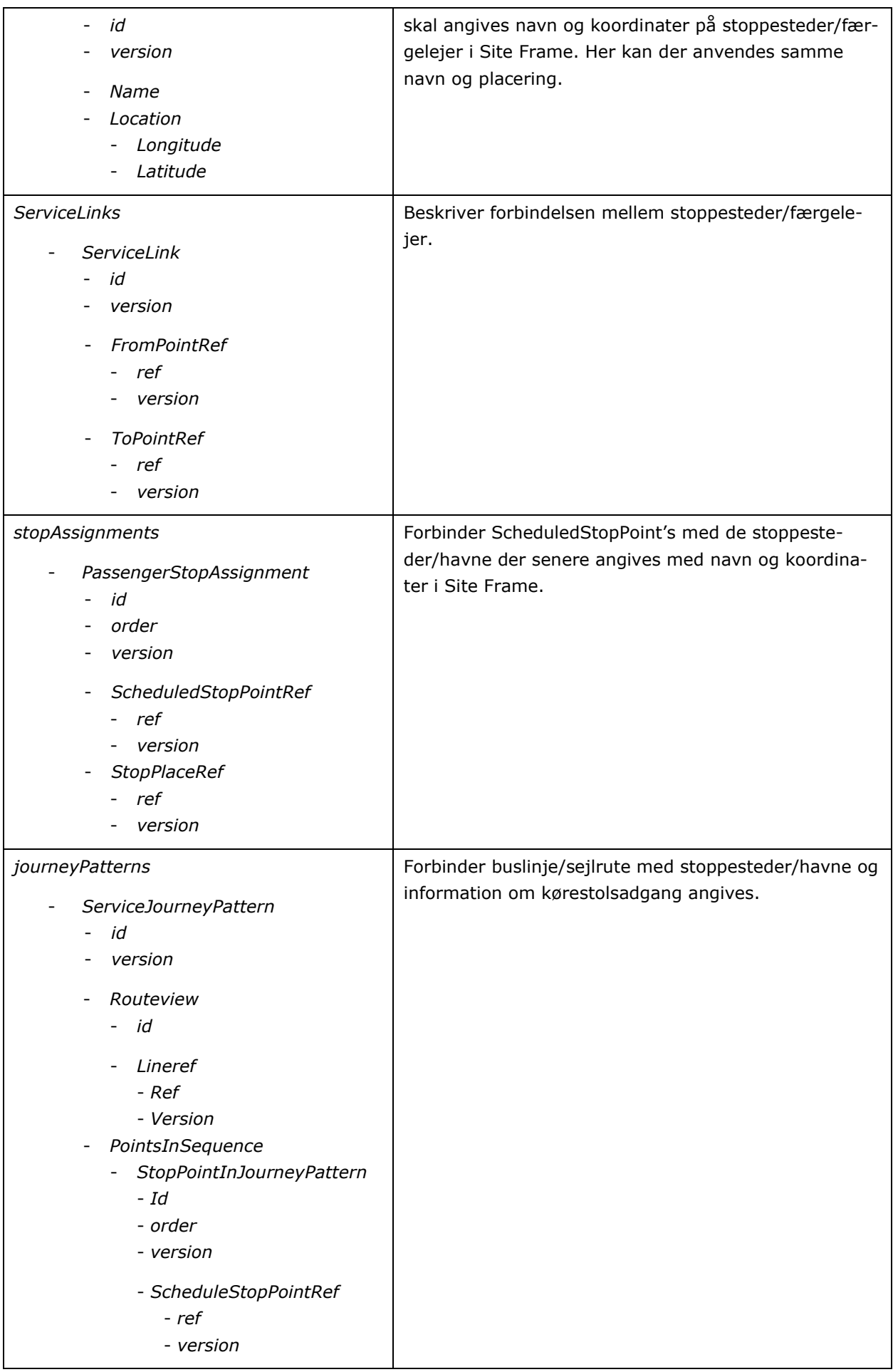

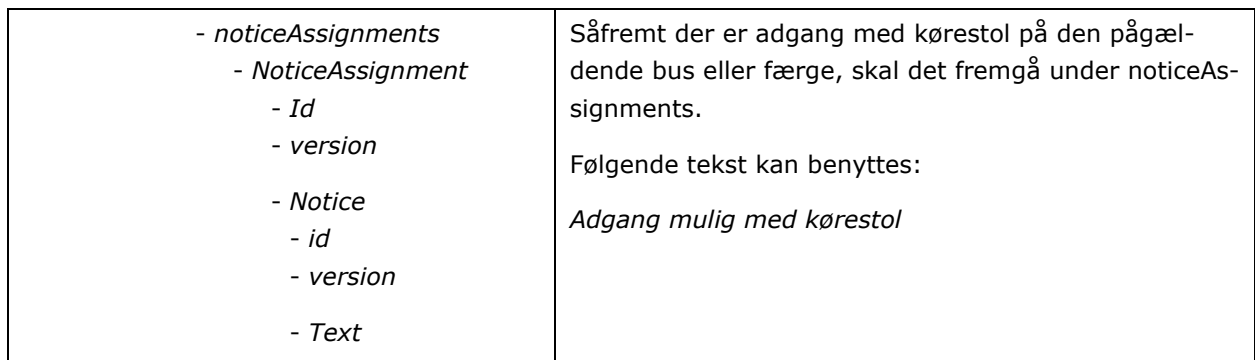

#### **Site Frame**

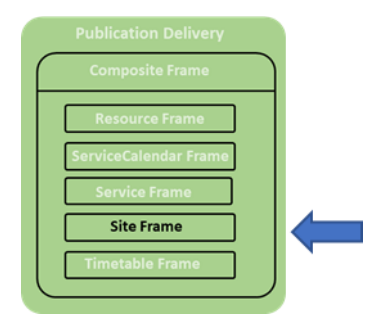

Site Frame bruges til at udveksle den grundlæggende beskrivelse af stoppesteder.

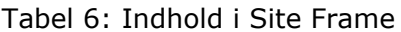

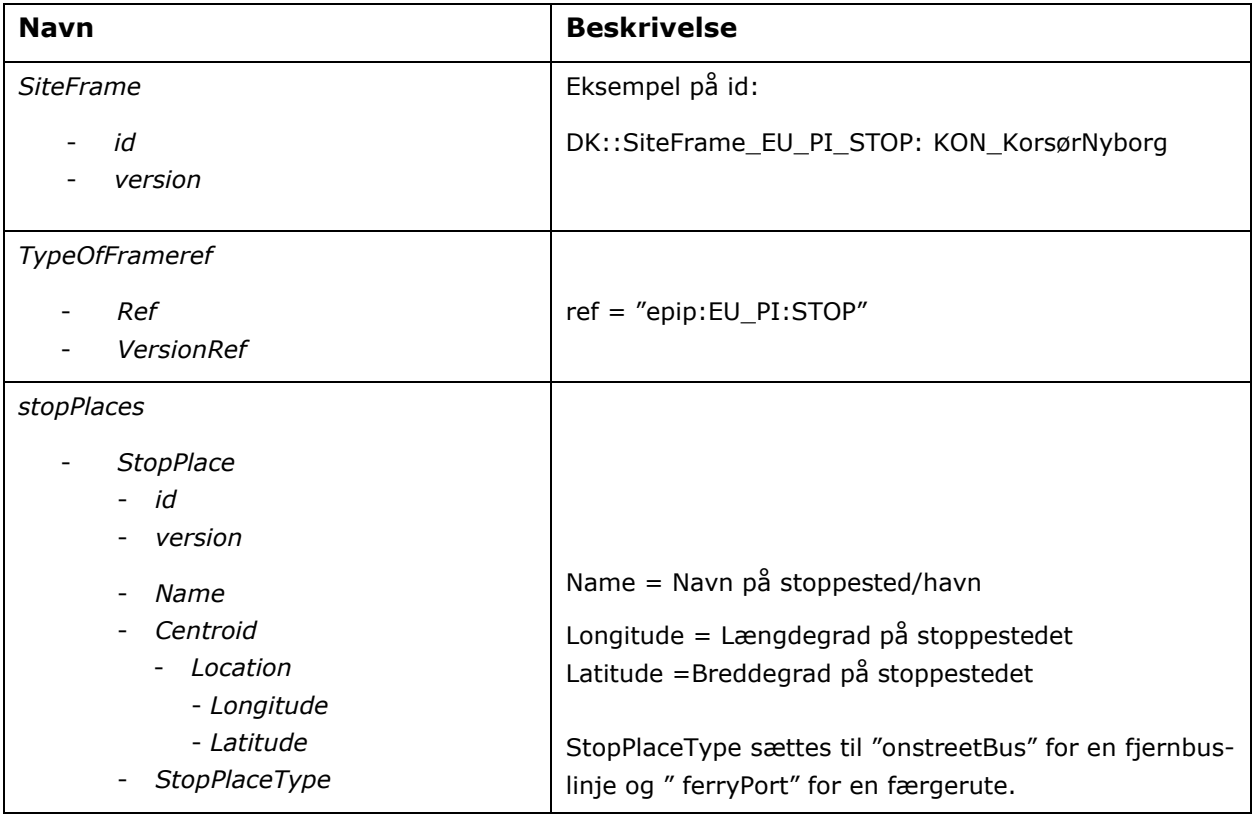

### **Timetable Frame**

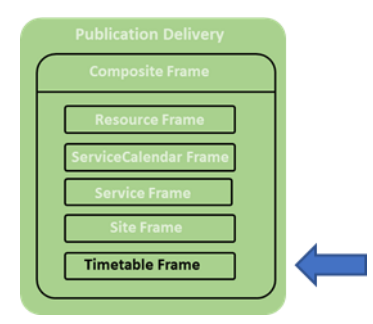

Det er i Timetable Frame at den egentlig køre- eller sejlplan angives.

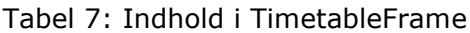

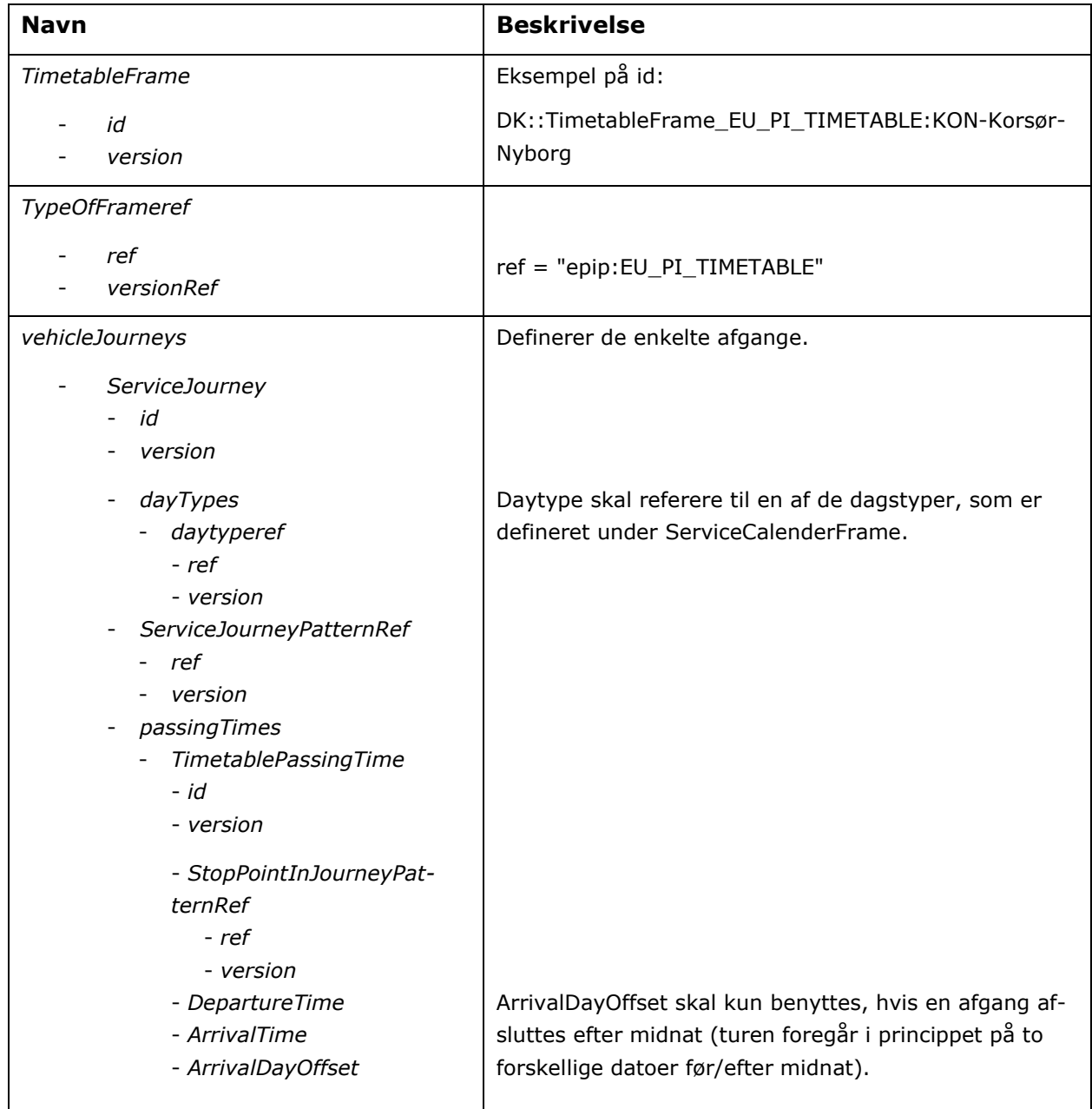